## Nilcolas.Bon

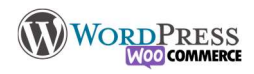

## 3) Feuille de route

Lorsque l'on s'attaque à la création d'un site internet, on va essayer d'anticiper au mieux ce que l'on souhaite faire. On va essayer de construire notre site avec la méthode QQOQCPC : Quoi, Qui, Où, Quand, Comment, Pourquoi, Combien, que nous allons adapter à nos besoins numériques

Cette méthode est une approche systémique me permettant de répondre à certaine problématique avant d'attaquer la construction de mon site.

Quoi ? Qu'est-ce que je construis ? Blog, journal, boutique, communauté ?

Qui ? Qui est la cible de mon site

Où ? la réponse la plus simple sur le web, mais aussi je dois penser au lieu physique existant (dans le cas d'une boutique physique, d'une personne, d'une association, ou un évènement quelconque)

Quand ? La construction du site obéit-elle à un emploi du temps précis ancré dans un processus de communication plus général, ou est-ce que c'est un ajout/amélioration sans date de publication précise.

Comment ? Quels sont les outils que j'ai à ma disposition qui sont en lien avec ma cible, le site sera t'il sobre ou hyper coloré ? je lui mets la boutique ou non ? Est-ce que c'est un site d'informations complémentaires, un site d'actualités, un site éphémère pour de l'évènementiel ?

Pourquoi ? La question qu'il faut se poser avant de démarrer du site dans mon processus de communication quelle place va t'il prendre, et emmènera la question fatidique de

Combien ? est-ce que cela va me coûter et quelles sont mes limites

…Et n'oubliez pas de sonder la concurrence !

Ensuite arrive l'ossature du site

Quelle architecture ? One Page, ou multipages ? des articles de blogs, un forum ? une Boutique ?

Quels graphismes ? Industrie du luxe, ou produit discount, site d'articles de sports ou le club de ma chorale Quel cadre ? Le site est-il ancré sur le réel, a-t-il un lieu physique d'accueil ou est-il lié à un autre site institutionnel Quels outils je vais déployer ? Contact, boutique, réseaux social, actualités etc …?

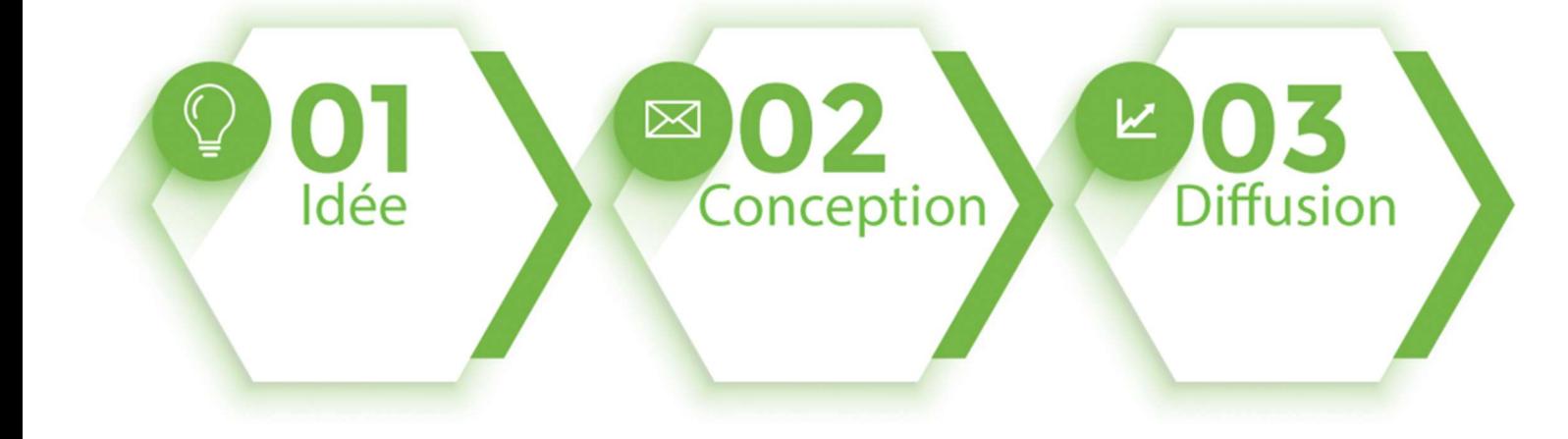

Une fois que mon projet est bien défini, alors je peux commencer, en étant le plus ordonné possible

- 1. J'installe mon site et pose les bases de mon site (ci-dessus)
- 2. Je bloque les moteurs de recherche
- 3. Définis la page d'accueil et sa page d'articles, même si vous l'écrivez ultérieurement
- 4. Je crée les utilisateurs, (si besoin ou par sécurité)
- 5. Je choisi et installe thème
- 6. J'installer les plugins
- 7. Je personnalise le style du site via « personnalisation », et les outils dédiés dans le menu WordPress
- 8. J'écris les premières pages de mon site (Accueil, Contact, mon offre, présentation de l'entreprise etc)
- 9. Je mets les widgets en place
- 10. J'affine les réglages des plugins au fur et à mesure de mes besoins
- 11. Je créé et configure le menu

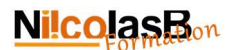

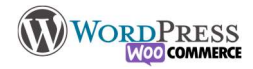

- 12. J'écris mes articles, (et produits dans le cas d'une boutique)
- 13. Je publie ce qui est prêt
- 14. Je commence la communication et m'occupe du référencement
- 15. Je continue les publications au fil des nouveautés
- 16. Je maintiens le site à jour : Plugin, thèmes, WordPress

Lors de la construction du site les aller-retours entre les différents réglages sont incessants, c'est pourquoi, il ne faut pas hésiter à faire une ébauche du site sur un coin du serveur (avec une installation sur un sous domaine), ou directement en local sur votre ordinateur (voir ici). Il est très important d'éviter les installations/désinstallations de plugins/thèmes intensives pour tester une option sur le site en production, à la longue cela peut provoquer des dysfonctionnements et ralentir sur le site. Grâce à cette ébauche, vous saurez quels outils vous aurez besoin, et vous pourrez vous concentrer sur la construction du site plutôt que sur la partie technique.

2 outils utiles pour vous aider à cadrer vos idées

https://www.gloomaps.com/ permet de créer une carte mentale https://marvelapp.com/ pour créer une maquette de votre site

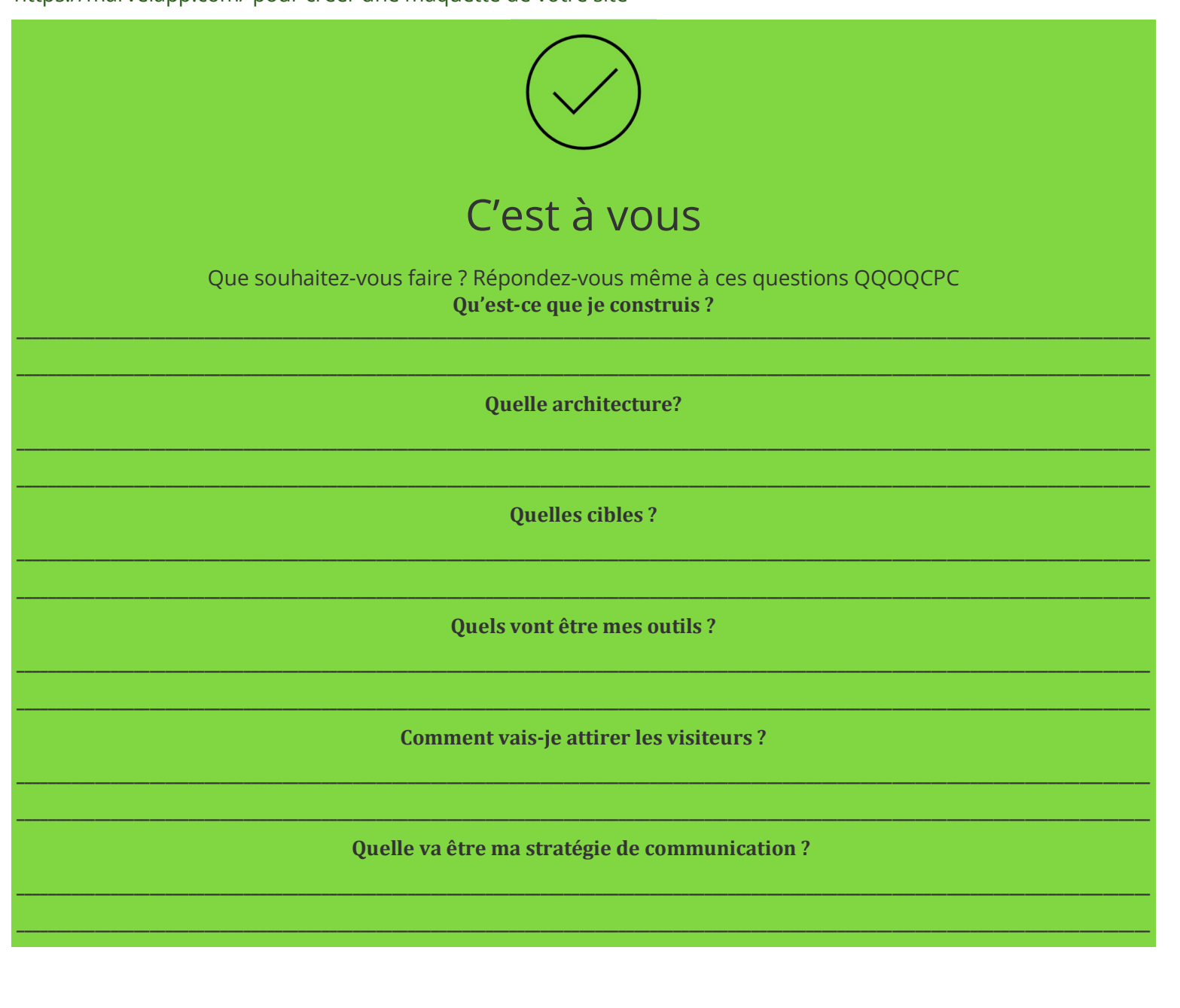